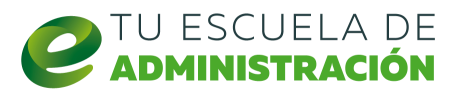

# PRESENTACIONES EFICACES EN POWERPOINT

## *- Temario -*

#### Módulo 1: Las presentaciones

Documentos basados en diapositivas. Elementos de las diapositivas. Vistas de los documentos. Suites ofimáticas. La interfaz de usuario**.**

#### Módulo 2: El diseño de la diapositiva

Diseños predefinidos. Temas y fondos. Encabezados y pies de página. Configuración de página. Buenos hábitos en el diseño de diapositivas.

### Módulo 3: Formato de texto y de párrafo

Propiedades del texto y del párrafo. Tablas. Organización. Formato. Buenos hábitos en el aspecto de las diapositivas. Ilustraciones <sup>y</sup> otros elementos**.**

#### Módulo 4: Patrones y plantillas

Temas. El patrón de diapositiva: Transiciones. Animaciones. Creación de diseños y plantillas de diapositivas. Uso de la vista patrón y vista normal.